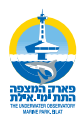

## מצא 10 הבדלים בתמונות

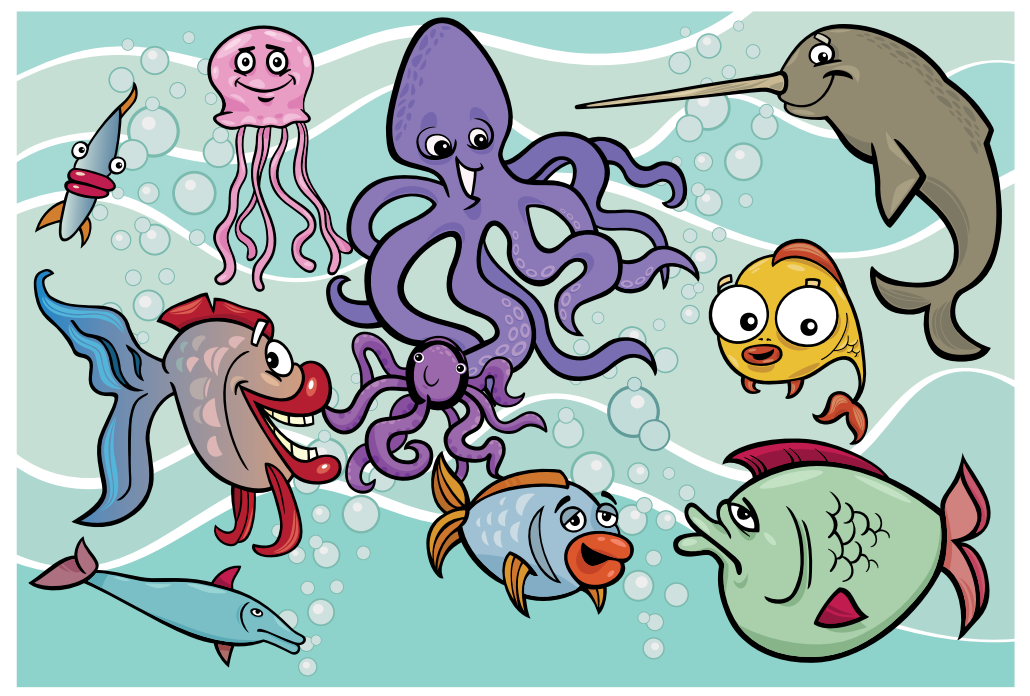

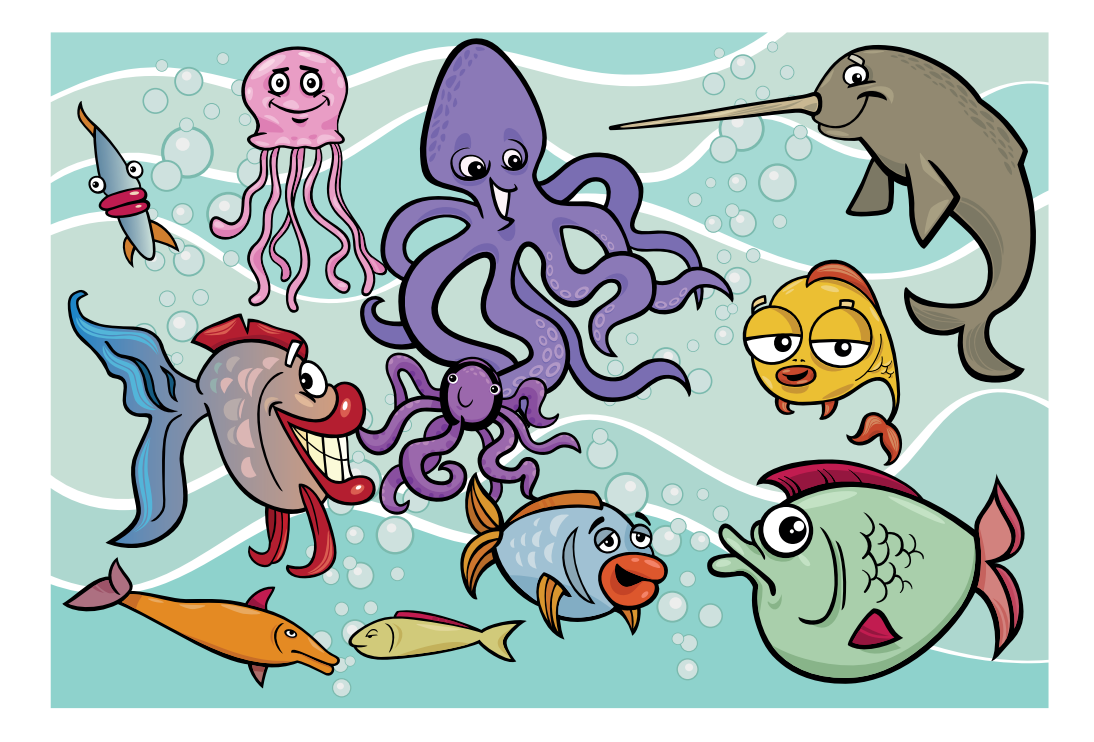